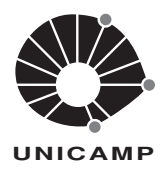

MC 102 – ALGORITMOS E PROGRAMAÇÃO DE COMPUTADORES INSTITUTO DE COMPUTAÇÃO — UNICAMP

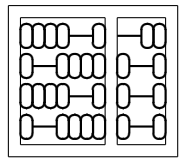

LISTA DE EXERCÍCIOS – ESTRUTURAS DE REPETIÇÃO

## ATENÇÃO:

Para esta lista use apenas expressões, desvios condicionais e estruturas de repetição. Seu programa não deve fazer uso de váriaveis que não sejam de tipo básico.

- 1. Suponha que seu computador consiga executar somente operações de soma e subtração. Escreva programas que, dados dois números  $a \, e \, b$ , não necessariamente positivos, calculem:
	- (a) O produto ab.
	- (b) O quociente e o resto da divisão de  $a$  por  $b$ .
- 2. Escreva um programa que leia um número inteiro positivo  $n$ , em seguida leia  $n$  números inteiros e calcule a média destes números, o maior e o menor deles.
- 3. Escreva um programa que leia um inteiro não negativo n, em seguida leia n dígitos e calcule a frequência de ocorrência de cada um deles.
- 4. Escreva um programa que leia um inteiro não negativo  $n$ , em seguida leia  $n$  letras. Seu programa deve retornar a frequência de ocorrência de cada letra.
- 5. Escreva um programa que leia um número inteiro  $n$  e imprima uma tabela com  $n$  linhas, tal que a *i*-ésima linha contenha:

i  $i^2$  $i^3$ 

6. Escreva um programa que leia dois números  $m e n e$  imprima uma tabela de multiplicação com m linhas e n colunas de maneira que a  $i$ -ésima linha seja:

1 ∗ i 2 ∗ i 3 ∗ i ...  $(m-2) * i$   $(m-1) * i$   $m * i$ 

7. Suponha que voce invista seu dinheiro a juros fixos de  $r\%$  ao mês. Após n meses, o seu investimento crescerá segundo a seguinte fórmula:

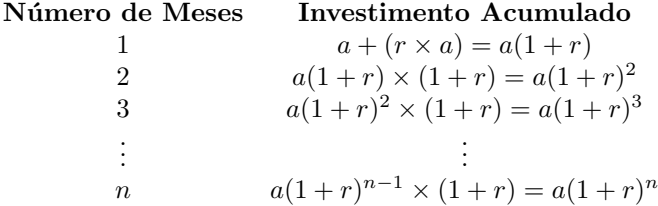

Escreva um programa para calcular e escrever a tabela acima, dado um investimento inicial  $a$ , um número  $n$  de meses e juros de r%.

8. Escreva um programa que leia um número inteiro  $n$  e escreva uma figura similar à seguinte, mas com  $n$  linhas.

...\*......\*... ..\*\*\*....\*\*\*.. .\*\*\*\*\*..\*\*\*\*\*. \*\*\*\*\*\*\*\*\*\*\*\*\*\*

9. Escreva um programa que leia um número inteiro positivo  $n$  e em seguida imprima n linhas do chamado triângulo de Floyd. O exemplo abaixo mostra o triângulo de Floyd com 6 linhas.

1 2 3 4 5 6 7 8 9 10 11 12 13 14 15 16 17 18 19 20 21

10. Escreva um programa que leia um inteiro positivo  $n$  e imprima um triângulo de n linhas, constituído por números com o seguinte formato:

```
(Para n=4)
4 3 2 1
3 2 1
2 1
1
```
- 11. Dado um número inteiro não negativo n, seja reverso(n) o número que se obtém invertendo-se a ordem dos dígitos de n. Por exemplo, reverso(332)=233. Um número é um palíndromo se reverso(n)=n. Por exemplo, 34543, 1, 99 são palíndromos. Escreva um programa que leia um número  $n$  e verifique se  $n$  é um palíndromo, imprmindo a resposta adequada.
- 12. Escreva o que seria impresso pelo programa abaixo se o valor lido na variável a fosse o número inteiro correspondente aos dois últimos dígitos do seu RA.

```
\#include \ltstdio.h>int main()
{
   int a, s, i;
   scanf(''%d'',&a);
   i = 19;
   s = 100;while (s>a) {
      s = s - i;i = i - 2;}
   printf(''%d'',s);
   return 0;
}
```
- 13. Modifique o programa anterior para usar do-while ao invés de while.
- 14. Seja S um texto formado por letras maiúsculas, vírgulas, pontos e brancos, terminado pelo caracter '#' (que somente ocorre no fim do texto). Escreva um programa que leia os caracteres de  $S$  um por vez e imprima o número de palavras com comprimento menor ou igual a 5.
- 15. Faça um programa que leia um número inteiro positivo n, em seguida leia n pares de números  $p_i, x_i$ , calcule e imprima a média ponderada destes números de acordo com a fórmula:

$$
\frac{\sum_{i=1}^{n} p_i * x_i}{\sum_{i=1}^{n} p_i}
$$

16. Faça um programa que calcule a aproximação para a integral:

$$
\int_0^x e^{-u^2} du = x - \frac{x^3}{3 \cdot 1!} + \frac{x^5}{5 \cdot 2!} - \frac{x^7}{7 \cdot 3!} + \frac{x^9}{9 \cdot 4!} \dots
$$

O seu programa deve calcular n termos da aproximação, onde  $n$  é um valor de entrada.

17. Escreva um programa que leia um número inteiro positivo e imprima a representação deste número em algarismos romanos.